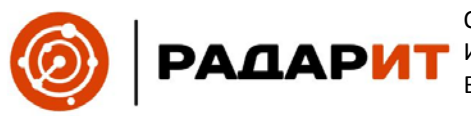

197227 г. Санкт-Петербург, Проспект испытателей, д. 30 к. 2 литера А, помещение А-3-14К ОГРН 1197847115290 ОКПО 39547335 ОКВЭД 62.01

# **Руководство по эксплуатации**

## **Программного обеспечения**

## **Система «Маркировка**

# **опасностей газовой смеси»**

### Оглавление

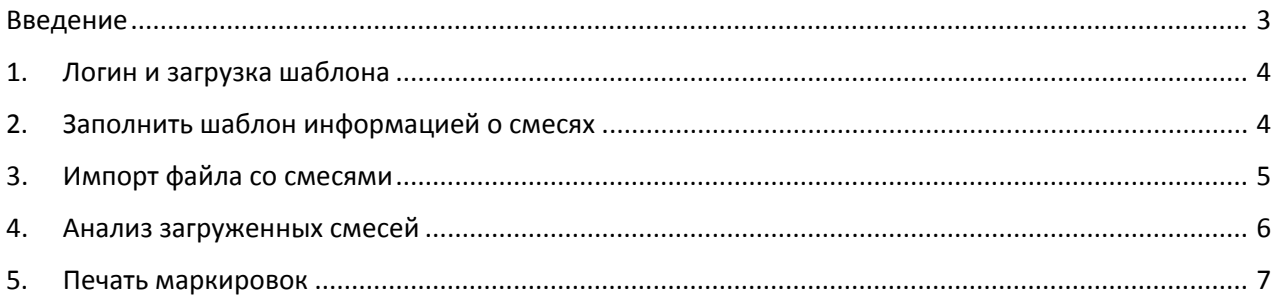

#### Введение

<span id="page-2-0"></span>В данном документе приведено руководство пользователя для работы с системой формирования и печати предупредительной маркировки.

Процесс работы пользователя в системе следующий:

- 1. Залогиниться в системе и скачать шаблон таблицы для заполнения.
- 2. Заполнить таблицу смесей на своём компьютере.
- 3. Загрузить таблицу в систему.
- 4. Проанализировать загруженные смеси.
- 5. Распечатать предупредительные маркировки.

Далее эти шаги описаны подробнее.

### 1. Логин и загрузка шаблона

<span id="page-3-0"></span>Для входа в Систему Система «Маркировка опасностей газовой смеси» необходимо в браузере указать её URL-адрес: http://[markirovka](http://markirovka.radarit.ru/).radarit.ru. Появляется начальное окно логина, где пользователь должен ввести логин и пароль, полученные от администратора Системы, и нажать кнопку «Войти».

Откроется список смесей. В этом списке пользователь выбирает команду загрузки шаблона Excel. Нажать кнопку «Скачать шаблон». Шаблон для заполнения скачивается пользователю на компьютер в папку Загрузки. Этот шаблон предзаполнен данными для примера.

#### 2. Заполнить шаблон информацией о смесях

<span id="page-3-1"></span>Пользователь находит в папке Загрузки ранее загруженный шаблон и открывает его в редакторе таблиц, например, Excel. В этой таблице уже предзаполнена информация по смесям, чтобы было понятно, как надо вводить эти данные в таблицу.

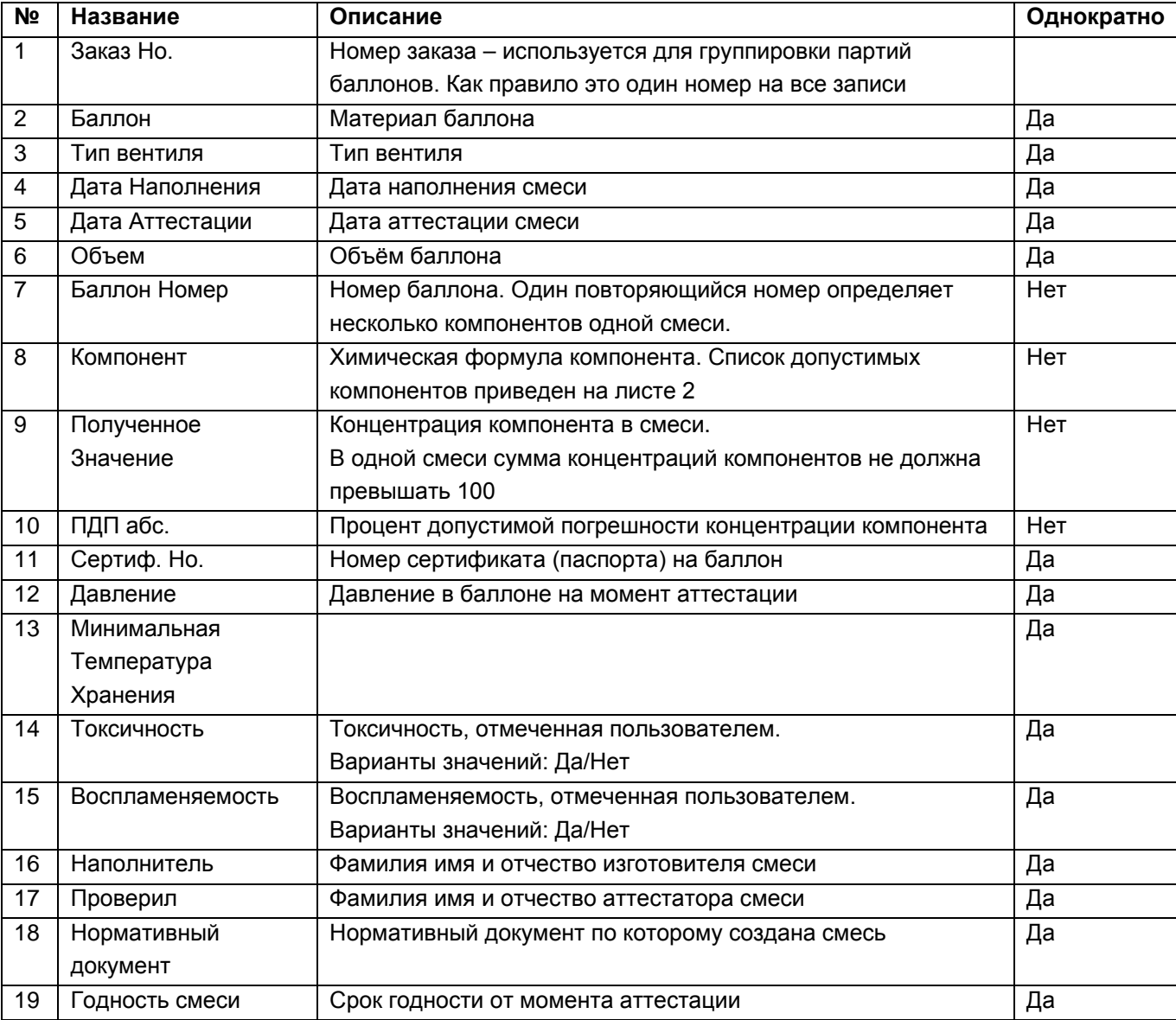

Ниже приведены атрибуты таблицы и правила их заполнения.

Однократный атрибут вводится для каждой смеси один раз первой строкой.

#### 3. Импорт файла со смесями

<span id="page-4-0"></span>Смеси загружаются в систему с помощью функции «Импорт». Импортируется файл Excel.

После импорта эти данные отображаются в списке на странице и на карточке смеси, которую можно открыть со страницы списка.

Ниже приведён пример файла для загрузки с 5 смесями.

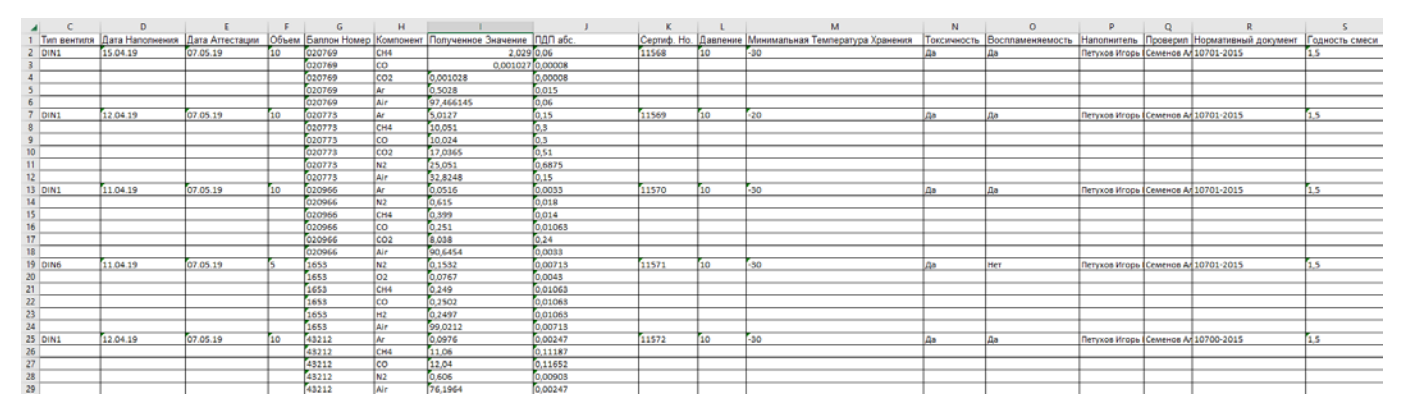

*Рисунок 1. Пример файла для импорта.*

1. Для загрузки файла нажмите кнопку «Импорт», которая находится сверху таблицы:

| Ждут печати Быбрано баллонов: О<br>Печать маркировок<br>Bassing<br>Импорт |          |                                   |                              |        |                                                                                                    |                        |                                                                                                    |                |                    |            |                   |           |               |             |                             |  |  |
|---------------------------------------------------------------------------|----------|-----------------------------------|------------------------------|--------|----------------------------------------------------------------------------------------------------|------------------------|----------------------------------------------------------------------------------------------------|----------------|--------------------|------------|-------------------|-----------|---------------|-------------|-----------------------------|--|--|
|                                                                           | Завика   |                                   |                              |        |                                                                                                    |                        | Смесь                                                                                                    |                |                    |            |                   |           | Баллон        |             |                             |  |  |
| ٠                                                                         | Номер :  | Номер<br>$\mathbb{R}^n$<br>строки | Нормативный<br>۰<br>документ | Едини. | Компоненты                                                                                                    | <b>Aara</b><br>выпуска | <b>Peaynetar</b><br>o.                                                                                                    | Сертно.<br>Ho. | <b>Наполнитель</b> | Проверил   | Годиость<br>смеси | House : q | Объем.        | Beimune : a | Дата<br>$-19$<br>наполнения |  |  |
| 司                                                                         | 12314653 | 130000                            | 10697-2015                   | % 06.  | H2(0.0988)<br>+CH4(0,0985)<br>$+C2H2(0.0852)$<br>$+CO(0.1006)$<br>N2(0.7866)<br>$+C2N4(0.0988)$<br>+C2H6(\$ 1001)<br>$+02(0.228)$<br>$+CO2(1.016)$<br>$+$ Air(0) | 04.09.2020             | He bocnn, He<br>токсично.<br>Токсичность: 5<br>Hazard: flam = 0,<br>$oxi = 0$ , toxic = $0$<br><b>UNNumber:</b><br>1956<br>HazardSubclass:<br>2.2 | 19862          | Петухов И.         | Семенов А. | - 1               | 20779     | $\frac{1}{2}$ | DIN6 SS 17E | 04.09.2020                  |  |  |
|                                                                           |          |                                   |                              |        |                                                                                                    |                        |                                                                                                    |                |                    |            |                   |           |               | ×.          |                             |  |  |

*Рисунок 2. Кнопка «Импорт».*

2. В открывшемся окне дважды щёлкните по нужному файлу или выберите файл и нажмите «Открыть». После этого окно выбора файла закроется, и начнётся загрузка смесей.Обработается каждая строка файла, и он сформируется в список смесей, который можно будет увидеть на странице смесей.

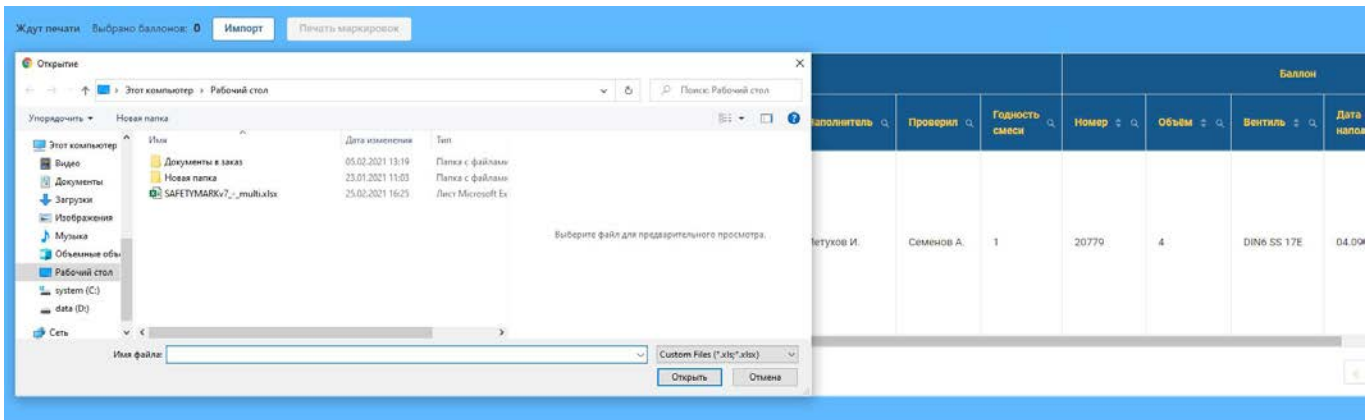

*Рисунок 3. Выбор файла для загрузки*

#### 4. Анализ загруженных смесей

<span id="page-5-0"></span>После загрузки файла и расчёта опасности, список обновится. В столбце «Результат» записывается результат расчёта опасностей смеси.

|                 | Ждуг печати Выбрано баллонов: О<br>Печать миркировок<br>Hamopy |                                    |                              |        |                                                                                                    |                 |                                                                                                    |               |                    |            |                   |           |           |                               |    |
|-----------------|----------------------------------------------------------------|------------------------------------|------------------------------|--------|----------------------------------------------------------------------------------------------------|-----------------|----------------------------------------------------------------------------------------------------|---------------|--------------------|------------|-------------------|-----------|-----------|-------------------------------|----|
|                 |                                                                | <b>Заявка</b>                      |                              | Баллон |                                                                                                    |                 |                                                                                                    |               |                    |            |                   |           |           |                               |    |
| п               | Номер : 0                                                      | Номер<br>$\frac{1}{2}$ a<br>строки | Нормативный<br>a<br>документ | Едили. | Компоненты с                                                                                                    | Дата<br>выпуска | Результат<br>$^{\circ}$                                                                                                    | Сертиф.<br>Ho | <b>Наполнитель</b> | Проверил о | Годиость<br>смеси | Номер = 0 | Объём с о | <b>Вентиль</b><br><b>ROLL</b> |    |
| E<br><b>REF</b> | 12314653                                                       | 130000                             | 10697-2015                   | % o6.  | H2(0.0988)<br>+CH4(0.0985)<br>+C2H2(0.0852)<br>$+CO(0.1006)$<br>$+N2(0.7866)$<br>$+C2H4(0.0988)$<br>$+C2H6(0.1001)$<br>$+02(0.2287)$<br>$+CO2(1.016)$<br>$+A$ ir(0) | 04.09.2020      | He socnn, He<br>токсично.<br>Токсичность: 5<br>Hazard: flam = 0.<br>$out = 0, toxic = 0$<br>UNNumber:<br>1956<br>Hazard <del>3ub</del> slass:<br>2.2 | 19862         | Петухов И.         | Семенов А. | $\mathbf{I}$      | 20779     | 4         | DIN6 SS 17E                   | 04 |
|                 |                                                                |                                    |                              |        |                                                                                                    |                 |                                                                                                    |               |                    |            |                   |           |           |                               |    |
|                 |                                                                |                                    |                              |        |                                                                                                    |                 |                                                                                                    |               |                    |            |                   |           |           |                               |    |

*Рисунок 4. Список с импортированной смесью*

На приведённом выше рисунке результат расчёта следующий: смесь не воспламеняется, не токсичная с 5 классом токсичности, с номером ООН 1956 и подклассом опасности 2.2.

Далее пользователь двойным щелчком по записи может перейти на карточку отдельной смеси где представлена вся информация по смеси.

### 5. Печать маркировок

<span id="page-6-0"></span>Печать маркировок выполняется следующим образом:

1. Выберите баллоны, для которых нужно напечатать маркировку. Галочка в шапке таблицы позволяет выбрать сразу все баллоны. Над таблицейвыводится количество выбранных баллонов.

| ٧ | Заявка     |                              |                                                          |        |                                                                                                    |                 | Смесь                                                                                                    |               |               |           |                   |           |                  | Баллон             |                             |  |  |  |
|---|------------|------------------------------|----------------------------------------------------------|--------|----------------------------------------------------------------------------------------------------|-----------------|----------------------------------------------------------------------------------------------------|---------------|---------------|-----------|-------------------|-----------|------------------|--------------------|-----------------------------|--|--|--|
|   | Номер 5 Q. | <b>Номер</b><br>6a<br>строки | <b>Нормативный</b><br>документ                           | Едиам. | Компоненты                                                                                                    | Дата<br>выпуска | Результат<br>a                                                                                                    | Сертиф.<br>Ho | Наполнитель Q | Проверил  | Годность<br>смеси | Homep : Q | <b>Объём с о</b> | Вентиль : а        | Дата<br>наполне             |  |  |  |
| ⊡ | 12314653   | 130000<br>баллон             | Выделить все баллоны<br>10697-2015<br>Выделить отдельный | % o6.  | H2(0.0988)<br>+CH4(0.0985)<br>+C2H2(0.0852)<br>$+CO(0.1006)$<br>$+N2(0.7866)$<br>$+C2H4(0.0988)$<br>$+C2H6(0.1001)$<br>$+02(0.2287)$<br>$+CO2(1.016)$<br>$+Air(0)$ | 04.09.2020      | He Bocnn, He<br>токсично.<br>Токсичность: 5<br>Hazard: flam = 0,<br>$oxi = 0$ , toxic = 0<br>UNNumber:<br>1956<br>HazardSubclass:<br>2.2 | 19862         | Петухов И.    | Семенов А | $-1$              | 20779     | $\overline{4}$   | <b>DIN6 SS 17E</b> | 04.09.202                   |  |  |  |
|   |            |                              |                                                          |        |                                                                                                    |                 |                                                                                                    |               |               |           |                   |           |                  |                    | $\left  \mathbf{z} \right $ |  |  |  |

*Рисунок 5. Выделение баллонов*

2. Нажмите кнопку «Печать маркировок». После этого начнётся формирование файла с маркировками. Файл скачается сразу же, как только сформируется.

| Ждут печати Выбрано баллонов: 0<br>Выкод<br>MMnopr<br>Печать маркировок |                         |                 |                                            |          |                                                                                                    |                   |                                                                                                    |                           |               |            |                               |                      |                |             |                                |
|-------------------------------------------------------------------------|-------------------------|-----------------|--------------------------------------------|----------|----------------------------------------------------------------------------------------------------|-------------------|----------------------------------------------------------------------------------------------------|---------------------------|---------------|------------|-------------------------------|----------------------|----------------|-------------|--------------------------------|
|                                                                         |                         | Заявка          |                                            |          | Баллон                                                                                                    |                   |                                                                                                    |                           |               |            |                               |                      |                |             |                                |
| п                                                                       | $Homep = Q$             | Номер<br>строки | Нормативний $\frac{1}{\phi}$ Q<br>документ | Едизм. о | Компоненты о                                                                                                    | Дата<br>выпуска с | Результат<br>$\alpha$                                                                                                    | Сертиф.<br>$\alpha$<br>Ho | Наполнитель Q | Проверил о | Годность<br>$\alpha$<br>смеси | Homep $\pm$ $\alpha$ | Объём с о      | Вентиль - а | Дата<br>наполнения $z \propto$ |
|                                                                         | 12314653                | 130000          | 10697-2015                                 | % 06.    | H2(0.0988)<br>$+CH4(0.0985)$<br>$+C2H2(0.0852)$<br>$+CO(0.1006)$<br>$+N2(0.7866)$<br>$+C2H4(0.0988)$<br>$+C2H6(0.1001)$<br>$+02(0.2287)$<br>$+CO2(1.016)$<br>$+Air(0)$ | 04.09.2020        | He Bocnn, He<br>токсично,<br>Токсичность: 5<br>Hazard: flam = 0,<br>$oxi = 0$ , toxic = 0<br>UNNumber:<br>1956<br>HazardSubclass:<br>2.2 | 19862                     | Петухов И.    | Семенов А. | $\mathbf{1}$                  | 20779                | $\overline{4}$ | DIN6 SS 17E | 04.09.2020                     |
| 4.5                                                                     |                         |                 |                                            |          |                                                                                                    |                   |                                                                                                    |                           |               |            |                               |                      |                |             | 1 <sup>2</sup><br>$\prec$      |
|                                                                         |                         |                 |                                            |          |                                                                                                    |                   |                                                                                                    |                           |               |            |                               |                      |                |             |                                |
|                                                                         |                         |                 |                                            |          |                                                                                                    |                   |                                                                                                    |                           |               |            |                               |                      |                |             |                                |
|                                                                         |                         |                 |                                            |          |                                                                                                    |                   |                                                                                                    |                           |               |            |                               |                      |                |             |                                |
|                                                                         |                         |                 |                                            |          |                                                                                                    |                   |                                                                                                    |                           |               |            |                               |                      |                |             |                                |
|                                                                         | D Labels_26-02-20docx ^ |                 |                                            |          |                                                                                                    |                   |                                                                                                    |                           |               |            |                               |                      |                |             | Show all X                     |

*Рисунок 6. Скачивание файла с маркировками*

В папку «Загрузки» скачается файл с маркировками безопасности выбранных смесей. В дальнейшем этот документ можно распечатать на принтере этикеток и наклеить этикетки на соответствующие баллоны.